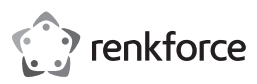

# $\odot$  Istruzioni per l'uso **RF-HD-DSE-01 Docking station con funzione di clonazione/ cancellazione per unità HDD/SSD SATA da 6,4**

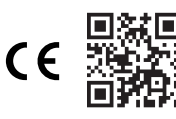

**cm (2,5") / 8,9 cm (3,5")** N. d'ordine: 2788199

# **1 Informazioni aggiornate sul prodotto**

È possibile scaricare le informazioni più recenti sul prodotto sul sito www.conrad.com/ downloads o eseguendo la scansione del codice QR. Seguire le istruzioni sul sito web.

## **2 Uso previsto**

Il prodotto consiste in una docking station per unità HDD/SSD SATA. Utilizzare il prodotto per:

- Leggere e scrivere dati di unità HDD/SSD tramite un computer.
- **■** Clonare unità HDD/SSD senza un computer.
- Cancellare dati di unità HDD/SSD senza un computer.

Questo prodotto è pensato unicamente per l'uso interno. Non usare in ambienti esterni. Il contatto con l'umidità deve essere evitato in qualunque circostanza.

Qualora si utilizzi il prodotto per scopi diversi da quelli previsti, questo potrebbe danneggiarsi.

L'utilizzo improprio può causare cortocircuiti, incendi, scosse elettriche o altri pericoli.

Questo prodotto è conforme ai relativi requisiti nazionali ed europei.

Per motivi di sicurezza e in base alle normative, l'alterazione e/o la modifica del prodotto non sono consentite.

Leggere attentamente le istruzioni e conservarle in un luogo sicuro. In caso di cessione del prodotto a terzi, accludere anche le presenti istruzioni per l'uso.

Tutti i nomi di aziende e le denominazioni di prodotti ivi contenuti sono marchi dei rispettivi proprietari. Tutti i diritti sono riservati.

# **3 Contenuto della confezione**

- **■** Docking station
- Adattatore di alimentazione
- Cavo USB (circa 100 cm)
- **■** Istruzioni per l'uso

## **4 Descrizione dei simboli**

I seguenti simboli si trovano sul prodotto/apparecchio o sono usati nel testo:

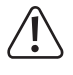

Il simbolo avverte sulla presenza di pericoli che potrebbero portare a lesioni personali.

Il simbolo avverte sulla presenza di tensioni pericolose che possono portare a lesioni personali a causa di una scossa elettrica.

**5 Istruzioni per la sicurezza**

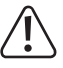

**Leggere attentamente le istruzioni per l'uso e osservare nello specifico le informazioni sulla sicurezza. In caso di mancato rispetto delle istruzioni per la sicurezza e delle informazioni sul corretto utilizzo del prodotto, si declina qualsiasi responsabilità per eventuali danni a persone o cose. In questi casi, la garanzia decade.**

### **5.1 Informazioni generali**

- Il prodotto non è un giocattolo. Tenere fuori dalla portata di bambini e animali domestici.
- Non lasciare il materiale di imballaggio incustodito. Potrebbe diventare un giocattolo pericoloso per i bambini.
- Non esitare a contattare il nostro servizio assistenza o altro personale tecnico competente, in caso di domande che non trovano risposta nel manuale di istruzioni del prodotto.
- Far esequire i lavori di manutenzione, adattamento e riparazione esclusivamente da un esperto o da un laboratorio specializzato.

#### **5.2 Gestione**

■ Maneggiare il prodotto con cautela. Sobbalzi, urti o cadute, anche da altezze ridotte, possono danneggiare il prodotto.

### **5.3 Condizioni di esercizio**

- Non sottoporre il prodotto a sollecitazioni meccaniche.
- Proteggere l'apparecchiatura da temperature estreme, forti urti, gas, vapori e solventi infiammabili.
- **■** Proteggere il prodotto da condizioni di umidità e bagnato.
- **■** Proteggere il prodotto dalla luce solare diretta.

# **5.4 Funzionamento**

■ Consultare un esperto in caso di dubbi sul funzionamento, la sicurezza o il collegamento del prodotto.

- Se non è più possibile utilizzare il prodotto in tutta sicurezza, metterlo fuori servizio e proteggerlo da qualsiasi uso accidentale. NON tentare di riparare il prodotto da soli. Il corretto funzionamento non è più garantito se il prodotto:
	- è visibilmente danneggiato,
	- non funziona più correttamente,
	- è stato conservato per lunghi periodi in condizioni ambientali avverse o
	- è stato sottoposto a gravi sollecitazioni legate al trasporto.

### **5.5 Adattatore di alimentazione**

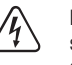

Non modificare o riparare i componenti dell'alimentazione di rete, comprese le spine di rete, i cavi di rete e gli alimentatori. Non utilizzare componenti danneggiati. Rischio di scosse elettriche letali!

- Collegare l'apparecchio ad una presa a muro facilmente accessibile.
- Come fonte di alimentazione, utilizzare esclusivamente l'adattatore di rete in dotazione.
- Collegare l'adattatore di alimentazione solamente a una normale presa di corrente collegata all'alimentazione pubblica. Prima di collegare l'adattatore di alimentazione, controllare che la tensione indicata sullo stesso sia conforme alla tensione del proprio fornitore di energia elettrica.
- Non collegare o scollegare mai gli alimentatori con le mani bagnate.
- **■** Non scollegare mai l'adattatore dalla presa afferrando il cavo: utilizzare sempre i punti di presa sulla spina.
- **■** Per ragioni di sicurezza, scollegare l'alimentatore dalla presa di corrente durante i temporali
- Evitare di toccare l'alimentatore se sono evidenti segni di danneggiamento, in quanto ciò potrebbe provocare una scossa elettrica mortale! Procedere nel modo seguente:
	- Disinserire la tensione di rete sulla presa alla quale è collegato l'adattatore di alimentazione (disinserire la tensione sull'interruttore automatico corrispondente o rimuovere il fusibile di sicurezza e poi disinserire la tensione sull'interruttore di protezione RCD corrispondente).
	- Scollegare l'adattatore di alimentazione dalla presa elettrica.
- Utilizzare un nuovo adattatore di alimentazione avente lo stesso design. Evitare di utilizzare ulteriormente l'adattatore danneggiato.
- Assicurarsi che i cavi non siano schiacciati, piegati o danneggiati da spigoli taglienti.
- Posare sempre i cavi in modo che nessuno possa inciamparvi o rimanervi impigliato. Vi è il rischio di lesioni.

## **5.6 Dispositivi collegati**

■ Osservare anche le istruzioni di sicurezza e di funzionamento di qualunque altro dispositivo collegato al prodotto.

### **6 Collegamento alla fonte di alimentazione**

Non è possibile utilizzare la docking station solamente tramite computer. Collegare l'adattatore di alimentazione per alimentare la docking station.

- 1. Portare l'interruttore di accensione/spegnimento **ON/OFF** in posizione **OFF**.
- 2. Collegare l'adattatore di alimentazione alla porta di alimentazione **12V/DC** della docking station.
- 3. Collegare l'adattatore di alimentazione a una presa di corrente adatta.
- $\rightarrow$  La docking station è pronta per l'uso.

### **7 Lettura e scrittura dei dati sulle unità**

Collegare la docking station a un computer per leggere e scrivere i dati sulle unità. È possibile leggere contemporaneamente i dati di 2 unità.

#### **Note:**

- La docking station non può essere utilizzata senza l'adattatore di alimentazione.
- Qualora due unità abbiano lo stesso ID (ad esempio dopo la clonazione di due unità SSD), solo una verrà visualizzata nel programma di gestione dei file del computer. Nel sistema operativo Windows® è possibile rendere visibili entrambe le unità impostando l'unità Offline su Online nelle impostazioni Disk Management di Windows®.
- Le unità non formattate devono essere formattate tramite la gestione del disco prima di poter essere utilizzate.
- Per evitare la corruzione dei dati, espellere le unità tramite il menu di sistema prima di scollegare la docking station dal computer.
- Per evitare la corruzione dei dati, espellere le unità tramite il menu di sistema prima di rimuoverle dalla docking station.
- 1. Portare l'interruttore di accensione/spegnimento **ON/OFF** in posizione **OFF**.
- 2. Collegare il cavo alla porta **USB 3.0** e al proprio computer.
- 3. Installare massimo 2 unità negli alloggiamenti.
- 4. Portare l'interruttore di accensione/spegnimento **ON/OFF** in posizione **ON**.
	- à L'indicatore **POWER** si accende.
- à Gli indicatori **Source** e **Target** indicano che i dischi sono collegati.
- 5. Leggere e scrivere i dati.

# **8 Clonazione delle unità**

Con la funzione di clonazione offline è possibile clonare i dati dell'unità sorgente sull'unità di destinazione senza l'ausilio di un computer.

### **Importante:**

- L'unità di destinazione deve avere almeno la stessa capacità dell'unità sorgente.
- Tutti i dati memorizzati sull'unità di destinazione verranno eliminati all'inizio della clonazione.
- Al termine della clonazione, entrambe le unità avranno lo stesso ID. In caso di collegamento di entrambe le unità a un computer, nel programma di gestione dei file verrà mostrata una sola unità.
- Qualora due unità abbiano lo stesso ID (ad esempio dopo la clonazione di due unità SSD), solo una verrà visualizzata nel programma di gestione dei file del computer. Nel sistema operativo Windows® è possibile rendere visibili entrambe le unità impostando l'unità Offline su Online nelle impostazioni Disk Management di Windows®.

### Requisiti:

- $\blacktriangleright$  La docking station NON è collegata a un computer
- 1. Portare l'interruttore di accensione/spegnimento **ON/OFF** in posizione **OFF**.
- 2. Installare l'unità sorgente nell'alloggiamento **Source**.
- 3. Installare l'unità di destinazione nell'alloggiamento **Target**.
- 4. Portare l'interruttore di accensione/spegnimento **ON/OFF** in posizione **ON**.
	- $\rightarrow$  **L'indicatore POWER** si accende.
- à Gli indicatori **Source** e **Target** indicano che i dischi sono collegati.
- 5. Tenere premuto il pulsante **Clone** per 5 per avviare la clonazione.
- à Gli indicatori da **25%** a **100%** indicano lo stato di clonazione.
- 6. Attendere finché l'indicatore **100%** non rimane acceso in modo fisso.
- $\rightarrow$  A questo punto è stata effettuata la clonazione dell'unità sorgente sull'unità di destinazione.

## **9 Cancellazione dei dati delle unità**

Con la funzione di cancellazione offline è possibile cancellare i dati delle unità senza l'ausilio di un computer.

È possibile cancellare contemporaneamente i dati di 2 unità.

### **Importante:**

Eseguire il back-up dei dati sull'unità prima di cancellare l'unità.

### Requisiti:

- $\blacktriangleright$  La docking station NON è collegata a un computer.
- 1. Portare l'interruttore di accensione/spegnimento **ON/OFF** in posizione **OFF**.
- 2. Installare negli alloggiamenti le unità per le quali di desidera cancellare i dati.
- 3. Portare l'interruttore di accensione/spegnimento **ON/OFF** in posizione **ON**.
	- $\rightarrow$  **L'indicatore POWER** si accende.
- à Gli indicatori **Source** e **Target** indicano che i dischi sono collegati.
- 4. Tenere premuto il pulsante **Erase** per 5 secondi per avviare la cancellazione.
- à Gli indicatori da **25%** a **100%** indicano lo stato di cancellazione.
- 5. Attendere finché l'indicatore **100%** non rimane acceso in modo fisso.
- $\rightarrow$  A questo punto i dati delle unità sono stati cancellati.

### **10 Pulizia**

#### **Importante:**

- Non utilizzare detergenti aggressivi, alcol o altre soluzioni chimiche. Possono danneggiare l'alloggiamento e causare il malfunzionamento del prodotto.
- Non immergere il prodotto nell'acqua.
- 1. Scollegare il prodotto dall'alimentazione.
- 2. Lasciare raffreddare il prodotto fino al raggiungimento della temperatura ambiente.
- 3. Pulire il prodotto con un panno asciutto e privo di lanugine.

### **11 Smaltimento**

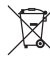

Tutte le apparecchiature elettriche ed elettroniche introdotte sul mercato europeo devono essere etichettate con questo simbolo. Questo simbolo indica che l'apparecchio deve essere smaltito separatamente dai rifiuti urbani non differenziati al termine della sua vita utile.

Ciascun proprietario di RAEE (Rifiuti di apparecchiature elettriche ed elettroniche) è tenuto a smaltire gli stessi separatamente dai rifiuti urbani non differenziati. Gli utenti finali sono tenuti a rimuovere senza distruggere le batterie e gli accumulatori esauriti che non sono integrati nell'apparecchiatura, nonché a rimuovere le lampade dall'apparecchiatura destinata allo smaltimento prima di consegnarla presso un centro di raccolta.

I rivenditori di apparecchiature elettriche ed elettroniche sono tenuti per legge a ritirare gratuitamente le vecchie apparecchiature. Conrad mette a disposizione le seguenti opzioni di restituzione **gratuite** (ulteriori informazioni sono disponibili sul nostro sito internet):

- presso le nostre filiali Conrad
- **■** presso i centri di raccolta messi a disposizione da Conrad
- **■** presso i centri di raccolta delle autorità pubbliche di gestione dei rifiuti o presso i sistemi di ritiro istituiti da produttori e distributori ai sensi della ElektroG

L'utente finale è responsabile della cancellazione dei dati personali sul vecchio dispositivo destinato allo smaltimento.

Tenere presente che in paesi al di fuori della Germania possono essere applicati altri obblighi per la restituzione e il riciclaggio di vecchie apparecchiature.

#### **12 Dati tecnici**

#### **12.1 Prodotto**

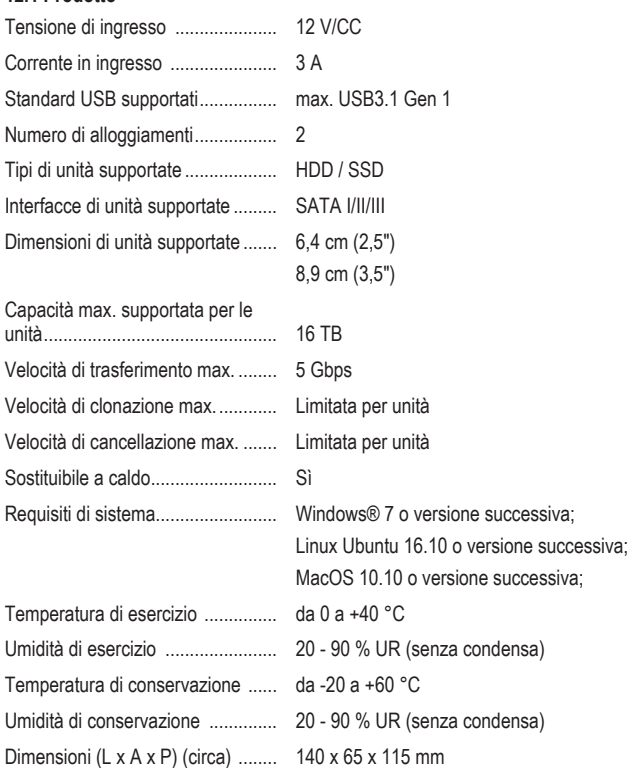

Peso (indicativo) ............................ 300 g

### **12.2 Adattatore di alimentazione**

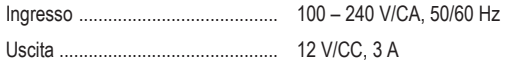

Pubblicato da Conrad Electronic SE, Klaus-Conrad-Str. 1, D-92240 Hirschau (www.conrad.com).

Tutti i diritti, compresa la traduzione, riservati. La riproduzione con qualunque mezzo (ad es. fotocopie, microfilm o memorizzazione su sistemi di elaborazione elettronica dei dati) è rigorosamente vietata senza la previa autorizzazione scrit-<br>ta dell'editore. È vietata la ristampa, anche parziale. La presente pubblicazione rappresenta lo s della stampa.

Copyright by Conrad Electronic SE. \*2788199\_V2\_1023\_jh\_mh\_it 54043196408686475 I7/O2 en